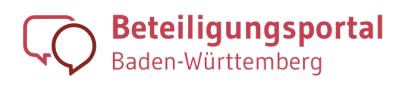

**BERATUNG** 中 13.09.2021

# Ablauf einer guten Bürgerbeteiligung

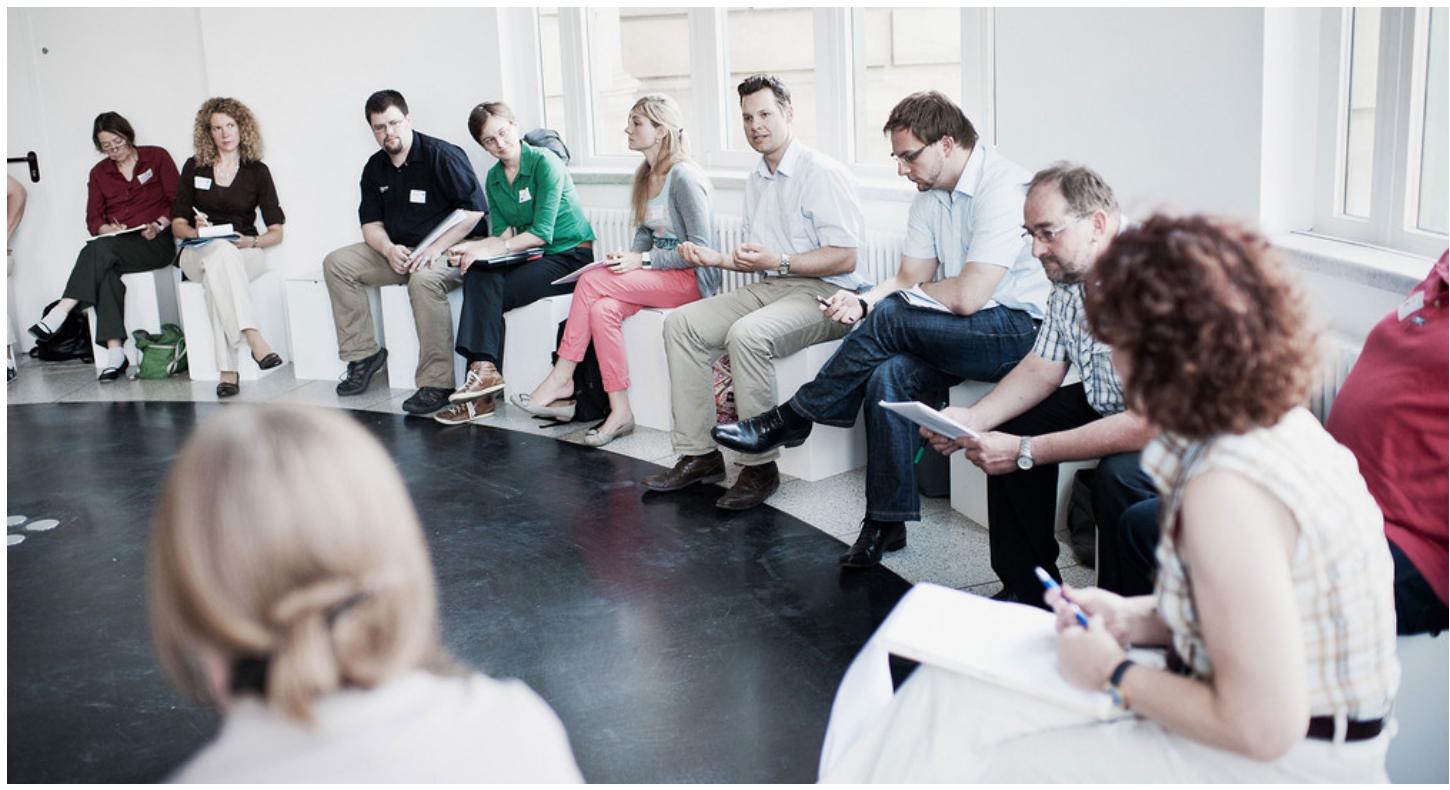

© Mario Wezel

**Mit dem Gesetz über die Dialogische Bürgerbeteiligung (DBG) gibt es eine rechtliche Grundlage, Bürgerbeteiligung mit zufällig ausgewählten Teilnehmenden zu organisieren. Wie Bürgerbeteiligung im Land, in Kommunen und Regionen ablaufen kann, stellen wir auf dieser Seite dar.**

Aus dem [DBG](https://www.landesrecht-bw.de/jportal/?quelle=jlink&query=DialogB%C3%BCrgBetG+BW&psml=bsbawueprod.psml&max=true&aiz=true) und unseren grundsätzlichen Regeln für gute Bürgerbeteiligung lässt sich ein idealtypischer Ablauf erstellen. Die folgenden fünf Punkte helfen Ihnen, Bürgerbeteiligung gut zu organisieren. Sie sind Voraussetzungen für ein Gelingen im Sinne aller Beteiligten.

#### 1. Vorprüfung: Handlungsoptionen?

Zu Beginn sollte geprüft werden, ob Handlungsmöglichkeiten bestehen? Ist die Politik wirklich bereit, hier Optionen zu erörtern oder sind die Entscheidungen bereits gefallen? Wenn Sie eine dieser Fragen mit Nein beantworten, ist eine Bürgerbeteiligung schwierig. Es sollte geprüft werden, ob Information bereitgestellt und Transparenz hergestellt wird.

Bei der Vorprüfung sollte die Entscheidung fallen, ob die Methode der zufällig ausgewählten Teilnehmenden gewählt wird und wie die Stakeholder (zum Beispiel Verbände, Initiativen, Vereine et cetera) einbezogen werden. Hier sind zwei Optionen denkbar: Stakeholder können Fachleute im Bürgerforum sein oder sie werden in einem separaten Prozess eingebunden.

## 2. Beteiligungsscoping: Themen und Akteure

Es werden Themen- und Akteurs-Landkarten erstellt. Sie werden durch Stakeholder und die Öffentlichkeit ergänzt – entweder in bilateralem Austausch oder über eine Webseite wie dem Beteiligungsportal. Die Landkarten sind öffentlich zugänglich. Durch die Ergänzungen werden frühe Handlungsoptionen für die inhaltliche Agenda wie auch für das Verfahren eröffnet. Über was wollen wir sprechen? Wen haben wir vergessen und wen sollten wir noch miteinbeziehen? Das Verfahren sollte immer in die Themenlandkarte aufgenommen sein. Die Karten können auch online kommentiert werden. Dabei werden die Oberpunkte von Dritten um Inhalte und Aspekte ergänzt. Siehe auch Links dazu unten.

## 3. Organisation des Bürgerforums

Das Bürgerforum wird einberufen und gemäß Paragraph 2 Absatz 4 DBG veröffentlicht. Die Auswahl der Zufallsbürger erfolgt über das Rechenzentrum der Kommunen (Paragraph 2 Absatz 5 und 6, Paragraph 3 Absatz 1 DBG) oder eine Kommune selbst. In der Regel reichen 30 bis 50 Zufallsbürger aus. Es geht nicht um Repräsentativität, sondern um Vielfalt von Milieus und Meinungen. Wir empfehlen eine "Überrekrutierung", da nicht alle Teilnehmenden immer Zeit haben oder einige abspringen.

#### 4. Durchführung des Bürgerforums

Standard sind eine Kennenlern-Sitzung (optional), vier bis fünf inhaltliche Sitzungen und eine Ergebnis-Runde:

- Eine erste Sitzung kann dem Kennenlernen dienen. Dort kann der Prozess geklärt werden. Sie ist 1. nicht-öffentlich, dort findet noch keine inhaltliche Debatte statt. Es können aber Erwartungen und Wünsche an das Verfahren geäußert werden.
- 2. In zwei bis drei Sitzungen geben Fachleute, die Politik und die Pro- wie Contra-Seite Impulse. Je größer die Bandbreite der Referenten ist, umso besser. Diese Sitzungen mit Vorträgen, Nachfragen und Diskussionen können (presse)öffentlich sein. Mögliche Beratungen der Teilnehmenden unter sich sind nicht-öffentlich.
- 3. In ein bis zwei weiteren Sitzung sollten die Inputs aufgearbeitet und Empfehlungen beraten werden. Hier findet die Deliberation statt. Systemisches Konsensieren kann als Methode angewendet werden.
- Öffentliche Vorstellung/Übergabe der Ergebnisse 4.

Format: [Videokonferenzen](https://beteiligungsportal.baden-wuerttemberg.de/de/informieren/methoden/videokonferenzen) haben sich als sehr zweckmäßig erwiesen, vor allem bei landesweiten oder auch regionalen Anliegen. Die No-Show-Quote sinkt. Junge Eltern nehmen eher an einer Videokonferenz teil als einen Tag zu verreisen. Eine Teilnahme ist sogar von unterwegs möglich. Der Aufwand ist

geringer sowohl für die Teilnehmenden als auch für die Organisatoren (keine Anreisen, Hotelbuchungen, Catering, Räume). Die Teilnahme ist inklusiver, da sie einfacher für Menschen mit Handicap ist. Donnerstag ab 16:00 Uhr und Freitag ab 15:00 Uhr haben zuletzt die geringsten No-Show-Raten gezeigt.

#### 5. Resonanz-Runde/Antwort geben

Nach der Präsentation der Empfehlungen setzen sich deren Adressaten damit auseinander und geben Antworten. Diese Veranstaltungen sollten bei der Ausschreibung mit bedacht werden. Sie sind Teil des Prozesses: Die Bürgerbeteiligung endet mit den Antworten - nicht mit dem Bericht eines Bürgerforums/Bürgerrats.

Materialien, Downloads, Datenschutz

#### Leitlinien und rechtliche Grundlagen

Gesetz über die dialogische Bürgerbeteiligung [\(Dialogische-Bürgerbeteiligungs-Gesetz](https://www.landesrecht-bw.de/jportal/portal/t/c4v/page/bsbawueprod.psml?pid=Dokumentanzeige&showdoccase=1&js_peid=Trefferliste&documentnumber=1&numberofresults=1&fromdoctodoc=yes&doc.id=jlr-DialogB%C3%BCrgBetGBWrahmen&doc.part=X&doc.price=0.0#focuspoint) – DBG)

[Beteiligungsportal:](https://beteiligungsportal.baden-wuerttemberg.de/fileadmin/redaktion/beteiligungsportal/StM/140717_Planungsleitfaden.pdf) Planungsleitfaden der Landesregierung (PDF)

Regeln für gute [Bürgerbeteiligung](https://beteiligungsportal.baden-wuerttemberg.de/de/informieren/methoden/regeln-fuer-gute-beteiligung)

Allianz für Beteiligung e.V.: [Handbücher](https://allianz-fuer-beteiligung.de/material/handbuecher/)

Allianz für Beteiligung e.V.: [Beraternetzwerk](https://allianz-fuer-beteiligung.de/netzwerk/beraternetzwerk/)

#### Erläuterungen Zufallsbürger

[Beteiligungsportal:](https://beteiligungsportal.baden-wuerttemberg.de/de/informieren/methoden/zufallsauswahl/) Zufallsbürger

[Beteiligungsportal:](https://beteiligungsportal.baden-wuerttemberg.de/de/informieren/service/media/mid/buergerbeteiligung-mit-zufallsauswahl/) Erklär-Film Zufallsbürger

Allianz Vielfältige Demokratie: [Zufallsauswahl](https://www.bertelsmann-stiftung.de/de/publikationen/publikation/did/buergerbeteiigung-mit-zufallsauswahl/)

## Kommunikation mit dem Zufallsbürger

Exemplarisches Anschreiben an die zufällig ausgewählten [Einwohnerinnen](https://beteiligungsportal.baden-wuerttemberg.de/fileadmin/redaktion/beteiligungsportal/StM/Exemplarisches_Anschreiben.rtf) und Einwohner (RTF)

Exemplarischer Datenschutzhinweis, Verweisen auf [Datenschutzhinweise](https://beteiligungsportal.baden-wuerttemberg.de/fileadmin/redaktion/beteiligungsportal/StM/Exemplarische_Datenschutzhinweise.rtf) der zuständigen Stelle (RTF)

Beispiel: [Datenschutzhinweise](https://beteiligungsportal.baden-wuerttemberg.de/de/header-und-footer/datenschutz) auf dem Beteiligungsportal

(hier insbesondere der Abschnitt "Daten für Beteiligungsprozesse" und "Anmeldung und Akkreditierung zu Veranstaltungen/Beteiligungsverfahren")

Wichtig: Personenbezogene Daten werden für bestimmte Zwecke gespeichert. Im Falle von

Beteiligungsverfahren endet der Zweck mit "dem Ende" des Verfahrens. Hierbei sollte aber definiert werden, dass damit der Abschluss der Resonanz-Runde gemeint ist.

# Beispiele für Akteurslandkarten

Beteiligungsportal: [Öffentlichkeitsbeteiligung](https://beteiligungsportal.baden-wuerttemberg.de/de/informieren/beteiligungsprojekte-der-landesregierung/ksk-absprunggelaende/oeffentlichkeitsbeteiligung/) KSK-Absprunggelände

## Beispiele für Themenlandkarten

[Themenlandkarte Bürgerforum](https://beteiligungsportal.baden-wuerttemberg.de/fileadmin/redaktion/beteiligungsportal/StM/Buergerforum_Corona/Themenlandkarte_Buergerforum_Corona-final.pdf) Corona nach Onlinebeteiligung ([PDF](https://beteiligungsportal.baden-wuerttemberg.de/fileadmin/redaktion/beteiligungsportal/StM/Buergerforum_Corona/Themenlandkarte_Buergerforum_Corona-alt.pdf)) /vor Onlinebeteiligung (PDF)

[Themenlandkarte](https://beteiligungsportal.baden-wuerttemberg.de/fileadmin/redaktion/beteiligungsportal/StM/170310_Themen-Landkarte-Ersatzgelaende-Haiterbach-Nagold.pdf) Ersatzgelände Haiterbach Nagold (PDF)

[Themenlandkarte](https://beteiligungsportal.baden-wuerttemberg.de/fileadmin/redaktion/beteiligungsportal/StM/Beteiligungsverfahren-Neues-Schloss_Anlage_1_Themenlandkarte-oeffentliche-Nutzung_Neues_Schloss.pdf) zur öffentlichen Nutzung des Neuen Schlosses in Stuttgart

[Themenlandkarte](https://beteiligungsportal.baden-wuerttemberg.de/fileadmin/redaktion/beteiligungsportal/VM/20170421_Themenlandkarte_Luftreinhalteplan.pdf) Luftreinhaltung (PDF)

**Link dieser Seite:**

[https://beteiligungsportal.baden-wuerttemberg.de/de/informieren/methoden/ablauf-einer-guten](https://beteiligungsportal.baden-wuerttemberg.de/de/informieren/methoden/ablauf-einer-guten-beteiligung?print=1&cHash=96dda193bec77ce735aac9463fa219d6)beteiligung?print=1&cHash=96dda193bec77ce735aac9463fa219d6